# CSC180: Lecture 16

Wael Aboulsaadat

wael@cs.toronto.edu http://portal.utoronto.ca/

Acknowledgement: These slides are partially based on the slides supplied with Prof. Savitch book: Problem Solving with C

# Pitfall: Stack Overflow

- **Because each recursive call causes an activation** frame to be placed on the stack
	- **n** infinite recursion can force the stack to grow beyond its limits to accommodate all the activation frames required
	- **The result is a stack overflow**
	- **A stack overflow causes abnormal termination** of the program

# Recursion Types

- **Recursion for Tasks** 
	- E.g. binary search, sorting (later...)

- **Recursion for Values** 
	- E.g. power, factorial, etc...

#### Recursion versus Iteration

- Any task that can be accomplished using recursion can also be done without recursion
	- **A** nonrecursive version of a function typically contains a loop or loops
	- A non-recursive version of a function is usually called an iterative-version
	- **A recursive version of a function** 
		- Usually runs slower
		- **Uses more storage**
		- **Nay use code that is easier** to write and understand

#### **Pointers**

## Pointers intro

■ a memory address of a computer which may contain other variable or even another pointer

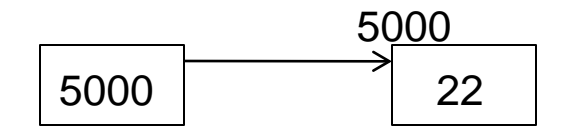

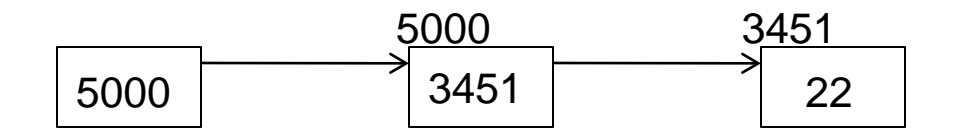

#### Pointer variable

*General form of pointer declaration is:* 

type \*name;

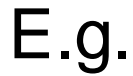

int \*pnValue; float \*pfValue; char \*pcValue;

int \*pnValue, \*pnIndex;

#### Pointers initialization

■ You can initialize a pointer to null using 2 methods as shown below -

variable\_type \*pointer\_name = 0;

*or*

#### variable\_type \*pointer\_name = NULL;

*NULL is defined in many standard headers such as <stdio.h>.* 

# Pointer assignment

- **a** assign value of one pointer to another using assignment operator '='
- **right hand side points to memory address of** variable stored in left hand side pointer. As a result both pointers point to same memory location

#include <stdio.h>

int main ()

{

char  $ch = a$ ; char\* p1, \*p2;

 $p1 = &c$ ch;

p2 = p1; // Pointer Assignment Taking Place

printf ("  $*p1 = %c And *p2 = %c", *p1, *p2); // Prints 'a' twice$ 

return 0;

#include <stdio.h>

int main () { char  $ch = a$ ; char\* p1, \*p2;

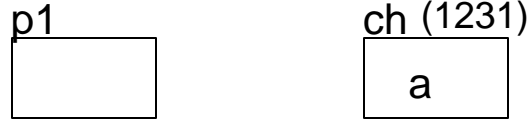

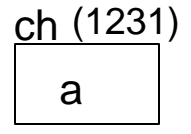

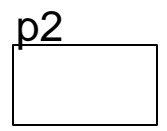

 $p1 = 8ch$ ;

p2 = p1; // Pointer Assignment Taking Place

printf ("  $*p1 = %c And *p2 = %c", *p1, *p2); // Prints 'a' twice$ 

return 0;

#include <stdio.h>

int main () { char  $ch = a$ ; char\* p1, \*p2;

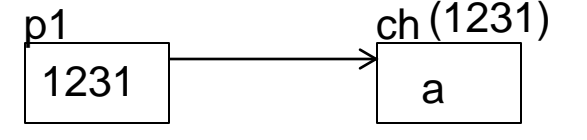

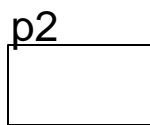

 $p1 = &c$ ch;

p2 = p1; // Pointer Assignment Taking Place

printf ("  $*p1 = %c And *p2 = %c", *p1, *p2); // Prints 'a' twice$ 

return 0;

#include <stdio.h>

int main () { char  $ch = a$ ; char\* p1, \*p2;

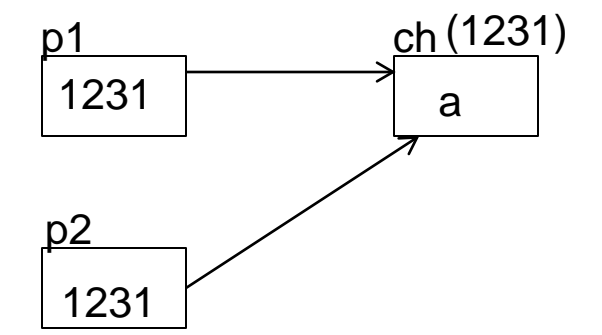

 $p1 = &c$ ch;

 $p2 = p1$ ; // Pointer Assignment Taking Place

printf ("  $*p1 = %c And *p2 = %c", *p1, *p2); // Prints 'a' twice$ 

return 0;

# Pointer conversion

- **Pointer conversion involves changing the type the** pointer is pointing to
- Null pointer: *a pointer which points to nothing.* 
	- *Infact it points to the base address of your CPU registers and since register is not addressable will lead to crash or at minimum a segmentation fault.*
- Void pointer: *technically is a pointer which is pointing to the unknown.* 
	- **Void pointer has special property that it can be type** casted (i.e. change type) into any other pointer

## Pointer conversion - example

#include <stdio.h>

int main ()  $\{$ int  $i = 10$ ; char \*p1 int \*p2;  $p2 = 8i$ ;

p1 = (char \*) p2; // Type Casting and Pointer Conversion

```
printf (" *p1 = %c And *p2 = %d", *p1, *p2);
```
return 0;

# Pointers arithmetic

- Not all arithmetic operations are defined in pointers.
	- **Part You can increment them,**
	- **Part You can decrement them,**
	- **Parther** You can add and subtract integer values from them.
	- You even can subtract two pointers.
	- But you cannot add two pointers, mulitply, divide,modulus them. You can not also add or subtract values other than integer.

## Pointers arithmetic - examples

- if X pointer is char type(assumed 1 Byte or 8Bit long) than  $X = X + 1$  will have value 1001 and  $X = X - 1$  will have value 999.
- if X pointer is integer type (assumed 2 byte or 32 bit long) than  $X = X + 1$ will have value 1002 and  $X = X - 1$  will have value 998.
- **i** if X pointer is float type (assumed 4 Byte or 32Bit long) than  $X = X + 1$  will have value 1004 and  $X = X - 1$  will have value 9996.
- Reason: when you increment a pointer of certain base type it increase it value in such a way that it points to next element of its base type. If you decrement a pointer its value decrease in such a way that it points to previous value of its base type. So increment as well as decrement in fixed quanta of size of the base type.